#### ОБЛАСТИЯ ОБЛАСТНОЕ ГОСУДАРСТВЕННОЕ ГОСУДАРСТВЕННОЕ ПРОБЕССИОНАЛЬНОЕ ПРОФЕССИОНАЛЬНОЕ ПРОФЕССИОНАЛЬНОЕ ПРОФЕССИО<br>ПРОФЕССИОНАЛЬНОЕ ПРОФЕССИОНАЛЬНОЕ ПРОФЕССИОНАЛЬНОЕ ПРОФЕССИОНАЛЬНОЕ ПРОФЕССИОНАЛЬНОЕ ПРОФЕССИОНАЛЬНОЕ ПРОФЕСС TAIWEITT ODI ASODATIRIZI RIDATIODUNO<br>NOGVALI I DOTORIJUOR EJO TIMETUOR EDO ОБЛАСТНОЕ ГОСУДАРСТВЕННОЕ БЮДЖЕТНОЕ ПРОФЕССИОНАЛЬНОЕ ОБРАЗОВАТЕЛЬНОЕ УЧРЕЖДЕНИЕ «РОДНИКОВСКИЙ ПОЛИТЕХНИЧЕСКИЙ КОЛЛЕДЖ»

#### ОГБПОУ «РПК» г. Родники, пл. Ленина д.10

тел. 2-25-45; факс: 8-49336-2-25-45; E-mail: PU Rodniki@mail.ru

#### РАССМОТРЕНО

на заседании МО общеобразовательного цикла<br>Председатель методического объединения \_\_\_\_\_\_\_\_\_\_\_\_\_\_ М.В.Шляпкина Протокол № \_\_\_\_\_ от « $2018$  г.

 Заместитель директора по УМР  $\frac{3a}{\sqrt{2}}$  иректора по умр  $\overline{VZ}$  И.В. Пожарский

# **РАБОЧАЯ ПРОГРАММА**<br>УДЕРНОЙ ШАНИН ШИ **УЧЕБНОЙ ДИСЦИПЛИНЫ**

**УД. 19 Информационные технологии в профессиональной деятельности**

электрооборудования (код. наименование)

Организация-разработчик: ОГБПОУ «РПК»

 $C$ оставитель: Рябикова А.С., преподаватель

г. Родники, 2018 год

Рабочая программа учебной дисциплины УД.19 Информационные технологии в профессиональной деятельности разработана на основе среднего профессионального образования (далее СПО) по профессии 13.01.10 Электромонтер по ремонту и обслуживанию электрооборудования.

Организация-разработчик: ОГБПОУ «Родниковский политехнический колледж»

Разработчик: Рябикова А.С. - преподаватель ОГБПОУ «Родниковский политехнический колледж»

# **СОДЕРЖАНИЕ**

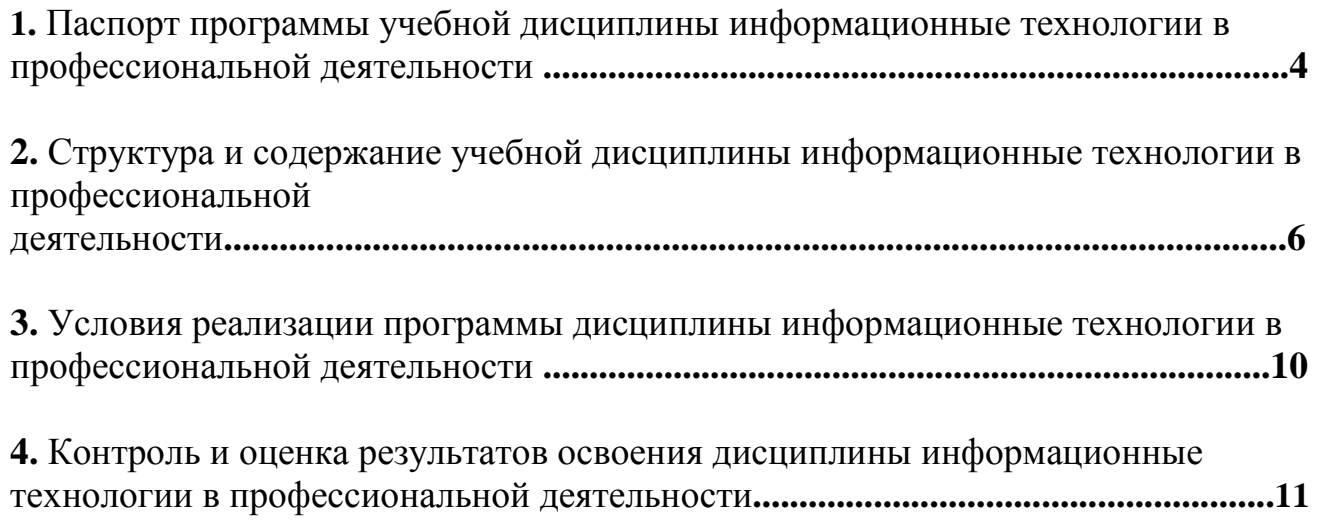

## **1. ПАСПОРТ ПРОГРАММЫ УЧЕБНОЙ ДИСЦИПЛИНЫ ИНФОРМАЦИОННЫЕ ТЕХНОЛОГИИ В ПРОФЕССИОНАЛЬНОЙ ДЕЯТЕЛЬНОСТИ**

## **1.1. Область применения программы**

Рабочая программа учебной дисциплины является частью основной профессиональной образовательной программы среднего профессионального образования, разработана на основе среднего профессионального образования (далее СПО) по профессии 13.01.10 Электромонтер по ремонту и обслуживанию электрооборудования.

Рабочая программа учебной дисциплины может быть использована в рамках данной основной профессиональной образовательной программы по профессии СПО 13.01.10 Электромонтер по ремонту и обслуживанию электрооборудования.

## **1.2. Место дисциплины в структуре основной профессиональной образовательной программы:** дисциплина входит в общеобразовательный цикл.

# **1.3. Цели и задачи дисциплины – требования к результатам освоения дисциплины:**

**Цели:** 

Рабочая программа разработана с целью применения знаний в выбранной специальности; использования технологий в профессионально ориентированных информационных системах; использование различных видов программного обеспечения; умения рассчитывать основные технико-экономические показатели.

**-** развитие профессиональных компетенций обучающихся, необходимых для реализации профессиональной деятельности,

- формирование информационно-коммуникационных умений и навыков.

# **Задачи:**

**овладение** умениями применять специализированное программное обеспечение для сбора, хранения и обработки информации.

- **сформировать** навыки работы с автоматизированными системами делопроизводства.

- **развитие** познавательных интересов, интеллектуальных и творческих способностей путем освоения и использования методов информационных технологий при изучении различных учебных дисциплин.

- **воспитание** ответственного отношения к соблюдению этических и правовых норм информационной деятельности.

- **приобретение** опыта использования информационных технологий в индивидуальной и коллективной учебной и познавательной, в том числе проектной деятельности.

В результате освоения дисциплины обучающийся должен **уметь**:

- обрабатывать текстовую и числовую информацию;
- применять мультимедийные технологии обработки и представления информации;
- обрабатывать экономическую и статистическую информацию, используя

средства пакета прикладных программ.

В результате освоения дисциплины обучающийся должен **знать**:

- назначение и виды информационных технологий, технологии сбора, накопления, обработки, передачи и распространения информации;
- состав, структуру, принципы реализации и функционирования информационных технологий;
- базовые и прикладные информационные технологии;
- инструментальные средства информационных технологий.

# **В результате освоения дисциплины у обучающегося должны формироваться следующие компетенции:**

ОК 1. Понимать сущность и социальную значимость своей будущей профессии, проявлять к ней устойчивый интерес.

ОК 2. Организовывать собственную деятельность, выбирать типовые методы и

способы выполнения профессиональных задач, оценивать их эффективность и качество.

ОК 3. Принимать решения в стандартных и нестандартных ситуациях и нести за них ответственность.

ОК 4. Осуществлять поиск и использование информации, необходимой для эффективного выполнения профессиональных задач, профессионального и личностного развития.

ОК 5. Использовать информационно-коммуникационные технологии в профессиональной деятельности.

ОК 8. Самостоятельно определять задачи профессионального и личностного развития, заниматься самообразованием, осознанно планировать повышение квалификации.

ОК 9. Ориентироваться в условиях частой смены технологий в профессиональной деятельности.

# **1.4. Количество часов на освоение программы дисциплины:**

Максимальной учебной нагрузки обучающегося 63 часа, в том числе: обязательной аудиторной учебной нагрузки обучающегося 42 часа; самостоятельной работы обучающегося 21 час.

# **2. СТРУКТУРА И СОДЕРЖАНИЕ УЧЕБНОЙ ДИСЦИПЛИНЫ**

# **ИНФОРМАЦИОННЫЕ ТЕХНОЛОГИ В ПРОФЕССИОНАЛЬНОЙ ДЕЯТЕЛЬНОСТИ**

# **2.1. Объем учебной дисциплины и виды учебной работы**

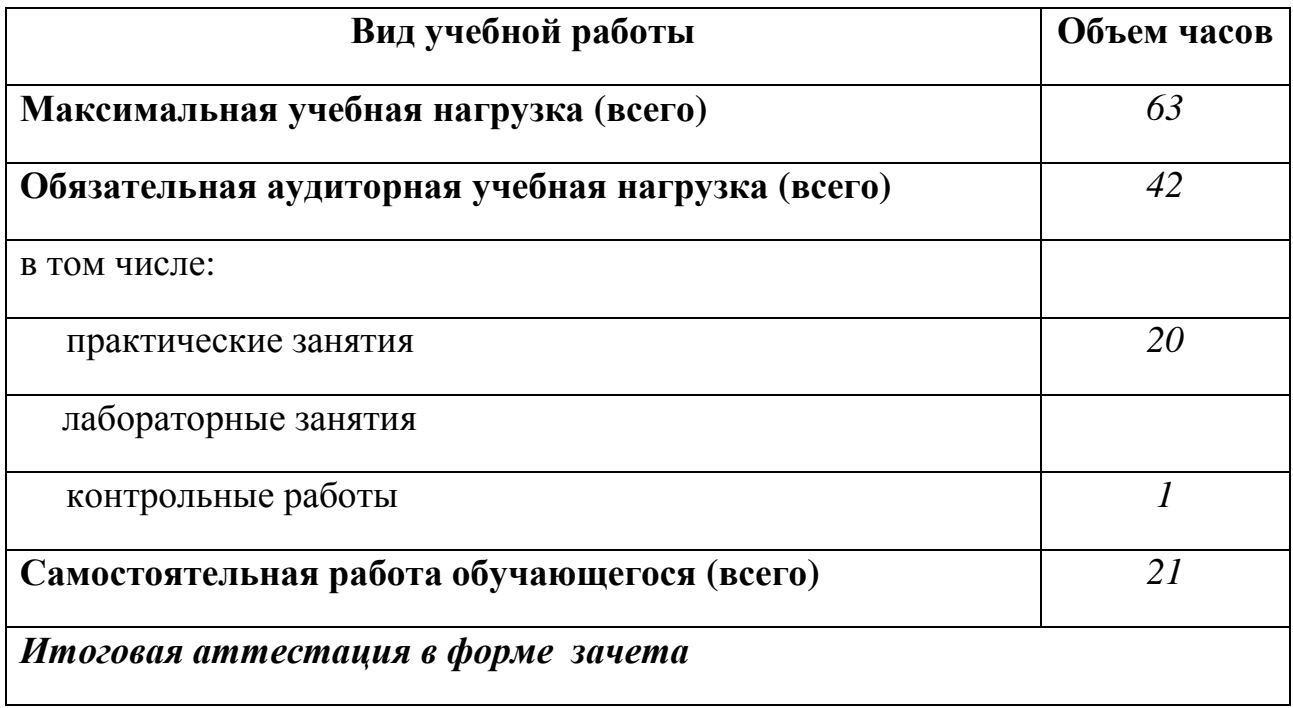

# **2. <sup>2</sup>. Тематический план <sup>и</sup> содержание учебной дисциплины Информационные технологии <sup>в</sup> профессиональной деятельности**

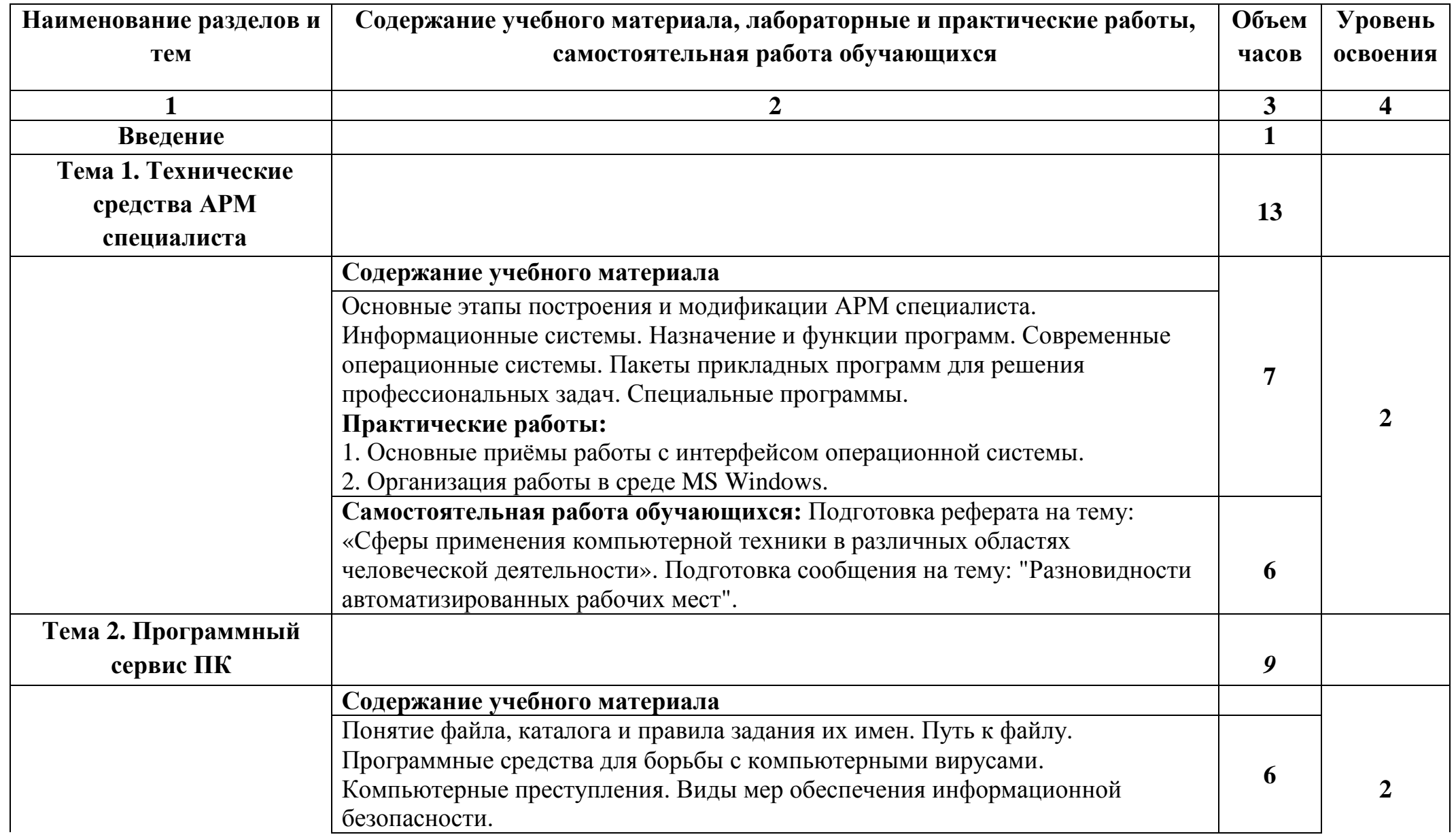

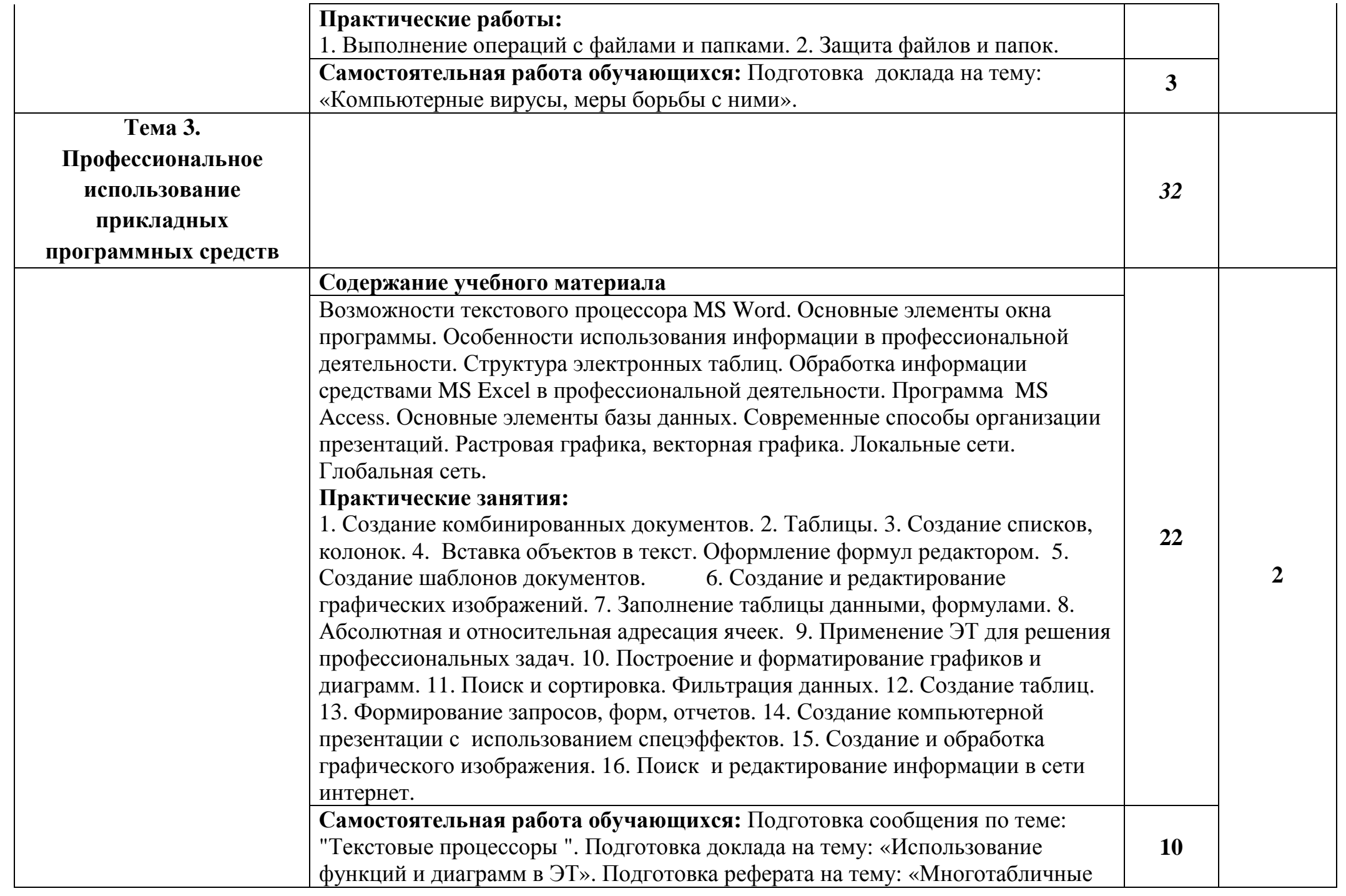

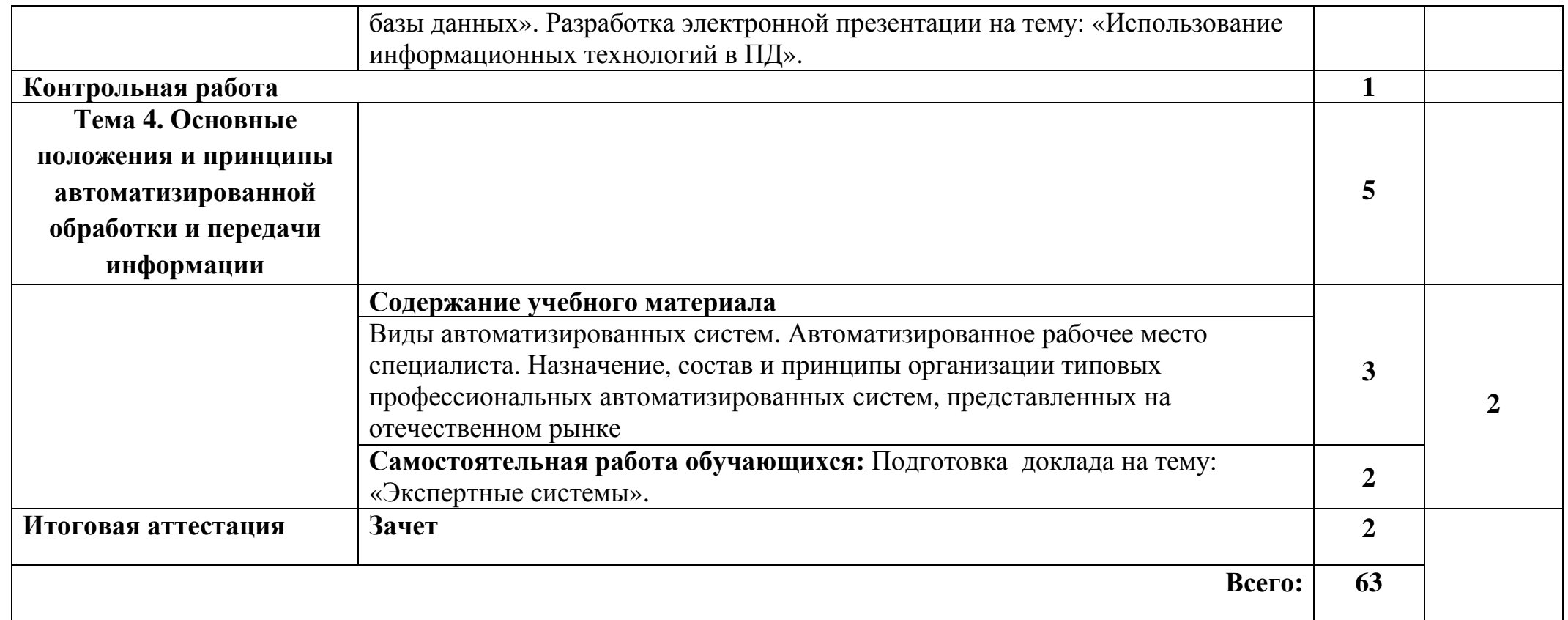

Для характеристики уровня освоения учебного материала используются следующие обозначения:

- 1. ознакомительный (узнавание ранее изученных объектов, свойств);
- 2. репродуктивный (выполнение деятельности по образцу, инструкции или под руководством)
- 3.– продуктивный (планирование <sup>и</sup> самостоятельное выполнение деятельности, решение проблемных задач)

### **3. УСЛОВИЯ РЕАЛИЗАЦИИ РАБОЧЕЙ ПРОГРАММЫ ДИСЦИПЛИНЫ ИНФОРМАЦИОННЫЕ ТЕХНОЛОГИИ В ПРОФЕССИОНАЛЬНОЙ ДЕЯТЕЛЬНОСТИ**

## **3.1. Требования к минимальному материально-техническому обеспечению**

 Реализация рабочей программы дисциплины требует наличия учебного кабинета информатики, библиотеки и читального зала с выходом в сеть Интернет.

## **Оборудование учебного кабинета:**

- посадочные места по количеству обучающихся,

- рабочее место преподавателя,
- электронный учебно-методический комплекс по дисциплине,
- доступ к сети Интернет.

## **Технические средства обучения:**

- персональные компьютеры;
- мультимедиа проектор;
- экран;

- программное обеспечение (ОС Windows, MS Office, антивирусная программа, файловый менеджер ).

## **3.2. Информационное обеспечение обучения**

## **Перечень учебных изданий, Интернет-ресурсов, дополнительной литературы**

Основные источники:

- **1.** Михеева Е.В., Титова О.И. Информатика. Учебное пособие для студентов СПО М.: Академия, 2012 г.
- **2.** Михеева Е.В. Информационные технологии в профессиональной деятельности: учеб. Пособие для студ. Учреждений сред. Проф. образования/ Е.В. Михеева. – 10-е изд., испр. – М.:Академия, 2012.-384 с.
- **3.** Михеева Е.В., Титова О.И. Практикум по информатике и информационным технологиям в профессиональной деятельности: Учебное пособие для студ. СПО – М.: Академия, 2012 г.
- **4.** Цветкова М.С., Великович Л.С. Информатика и ИКТ: учебник. М.: 2014
- **5.** Малясова С. В., Демьяненко С. В. Информатика и ИКТ: Пособие для подготовки к ЕГЭ /Под ред. М.С. Цветковой. – М.: 2013

Дополнительные источники:

- **1.** Левин А. Самоучитель работы в Windows.- М.: Нолидж, 2005, 206с.
- **2.** Молочков В.П. информационные технологии в профессиональной деятельности Microsoft Office Powerpoint 2007 – М.: Академия, 2012 г.

Интернет – ресурсы

- **1.** http://psbatishev.narod.ru/ Электронный учебник по информатике П.С. Батищев.
- **2.** http://book.kbsu.ru/ Л.З. Шауцкова .Электронный учебник по информатике.
- **3.** http://INTUIT.ru/ Интернет Университет Информационных Технологий.
- **4.** http://teachpro.ru/ Мультимедийные обучающие программы.
- **5.** www.edu.ru/ Российский образовательный портал
- **6.** www.petrocollege.ru/ Сайт ФГОУ СПО Петровский колледж (г. Санкт-Петербург)
- **7.** www.velib.com/ Электронный ресурс «Бесплатная виртуальная электронная библиотека — — — — — BBM»

# **4. КОНТРОЛЬ И ОЦЕНКА РЕЗУЛЬТАТОВ ОСВОЕНИЯ ДИСЦИПЛИНЫ**

**Контроль и оценка** результатов освоения дисциплины осуществляется преподавателем в процессе проведения практических занятий , тестирования, а также выполнения обучающимися индивидуальных заданий.

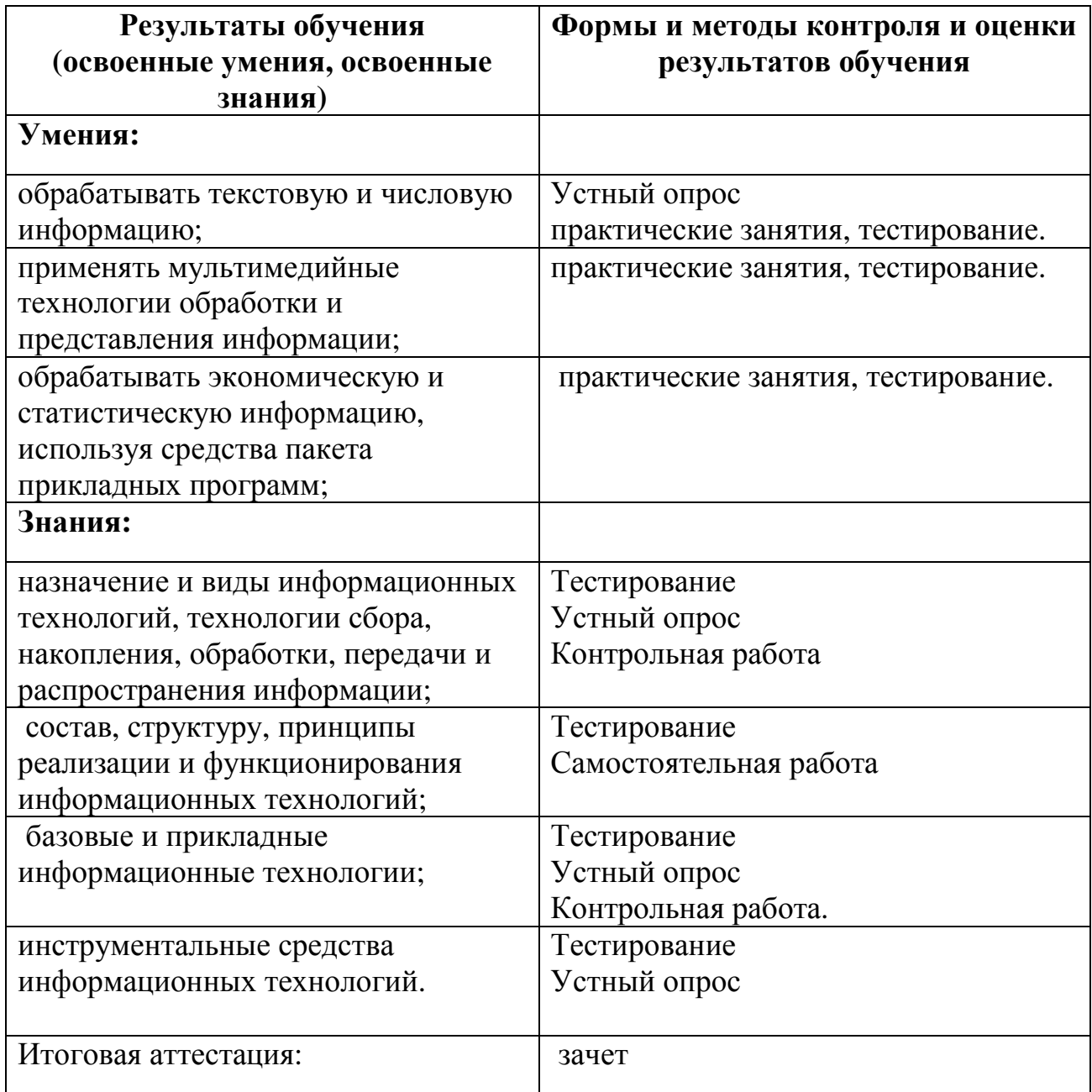